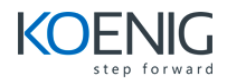

# **Koenig Course for JavaScript and jQuery**

# **Introduction to Web Development**

- **•** How a web application works
- The components of a JavaScript application

# **Getting started with JavaScript**

- How to include JavaScript in an HTML document
- The JavaScript syntax
- How to work with JavaScript data
- How to code control statements

# **How to work with objects, functions, and events**

- How to use objects to work with data
- How to use functions
- How to handle events

#### **How to work with arrays**

• How to create and use an array

# **How to script the DOM with JavaScript**

- DOM scripting properties and methods
- DOM scripting skills for links and image
- How to use timers

# **How to test and debug a JavaScript application**

- An introduction to testing and debugging
- How to find errors in your code
- How to test a JavaScript application

#### **Get off to a fast start with jQuery**

- Introduction to jQuery
- The basics of jQuery programming
- A working subset of selectors, methods, and event methods

#### **How to use effects and animations**

- How to use effects
- How to use animation

# **How to use the DOM manipulation and traversal methods**

- The DOM manipulation methods
- The methods for working with styles and positioning
- The DOM traversal methods

#### **How to work with forms and data validation**

- Introduction to forms and controls
- How to use jQuery to work with forms
- How to use a plugin for data validation

#### **How to create and use plugins**

- **•** Introduction to plugins
- How to use four of the most useful plugins
- How to create your own plugins
- A web page that uses two plugins

# **Get off to a fast start with jQuery UI themes and widgets**

- Introduction to jQuery UI
- How to build and use a jQuery UI downloads
- How to use jQuery UI widgets
- A web pages that uses jQuery UI

#### **How to use jQuery UI interactions and effects**

- How to use interactions
- How to use effect

#### **Show to use Ajax, JSON, and Blogger**

- Introduction to AJAX
- How to use the jQuery shorthand methods for AJAX
- How to use the \$.ajax method for working with Ajax
- How to use Ajax with the API for Google's Blogger

# **How to use the APIs for Youtube, Twitter, and Flicker**

- How to use Ajax with YouTube
- How to use Ajax with Twitter
- How to use Ajax with Flickr

#### **How to use the API for Google Maps**

- **•** Introduction to Google Maps
- How to display markers on a map
- How to display messages on a map
- How to display driving directions

# **Get off to a fast start with jQuery Mobile**

- How to work with mobile devices
- How to get started with jQuery Mobile
- How to style web pages with jQuery Mobile

# **How to enhance a jQuery Mobile web site**

- How to use the jQuery Mobile documentation
- How to use jQuery Mobile for content formatting
- How to use jQuery Mobile for list views
- How to use jQuery Mobile for form